# **Обобщенное и генеративное программирование**

# **Domain Engineering**

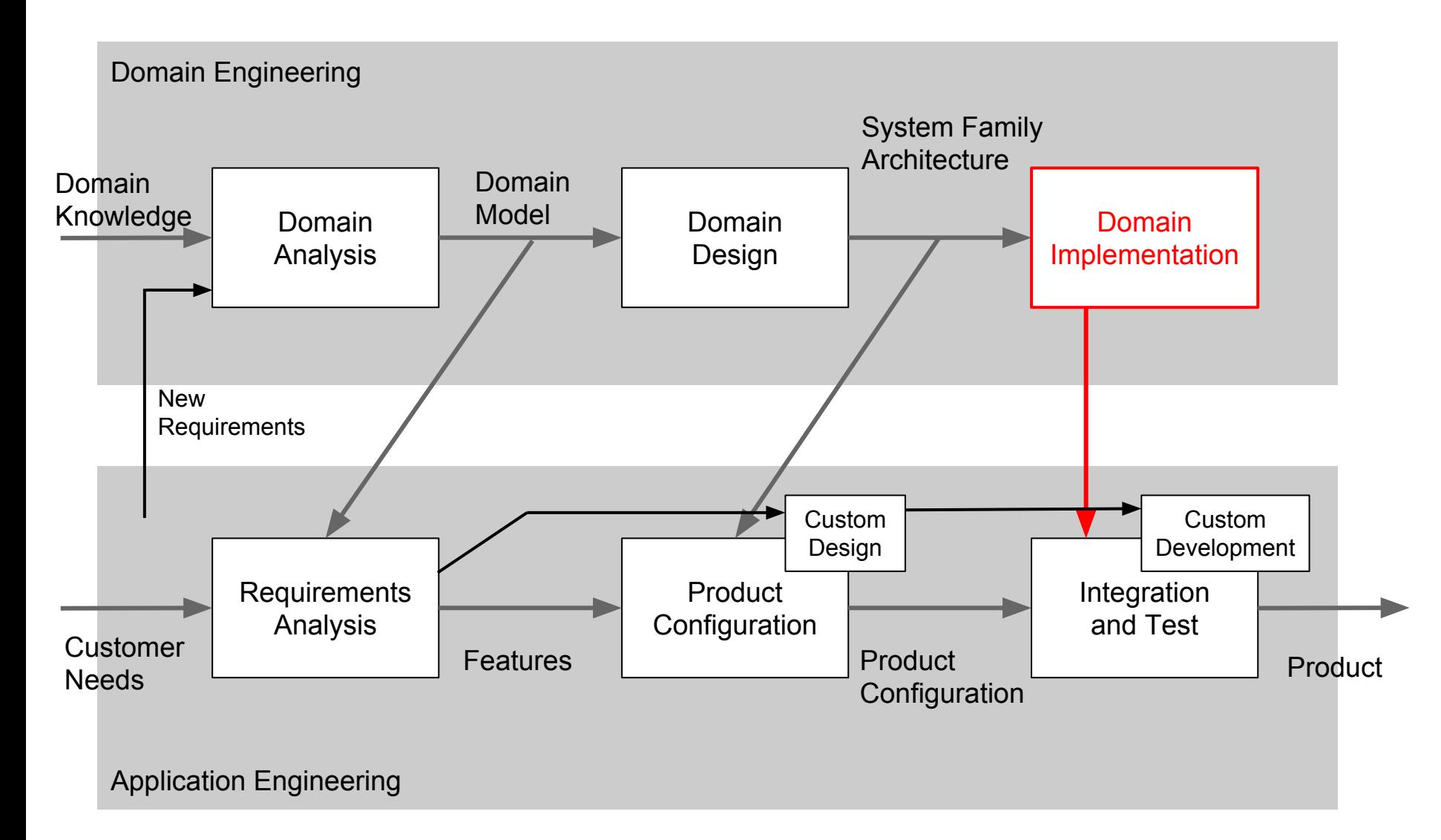

# **Domain Engineering**

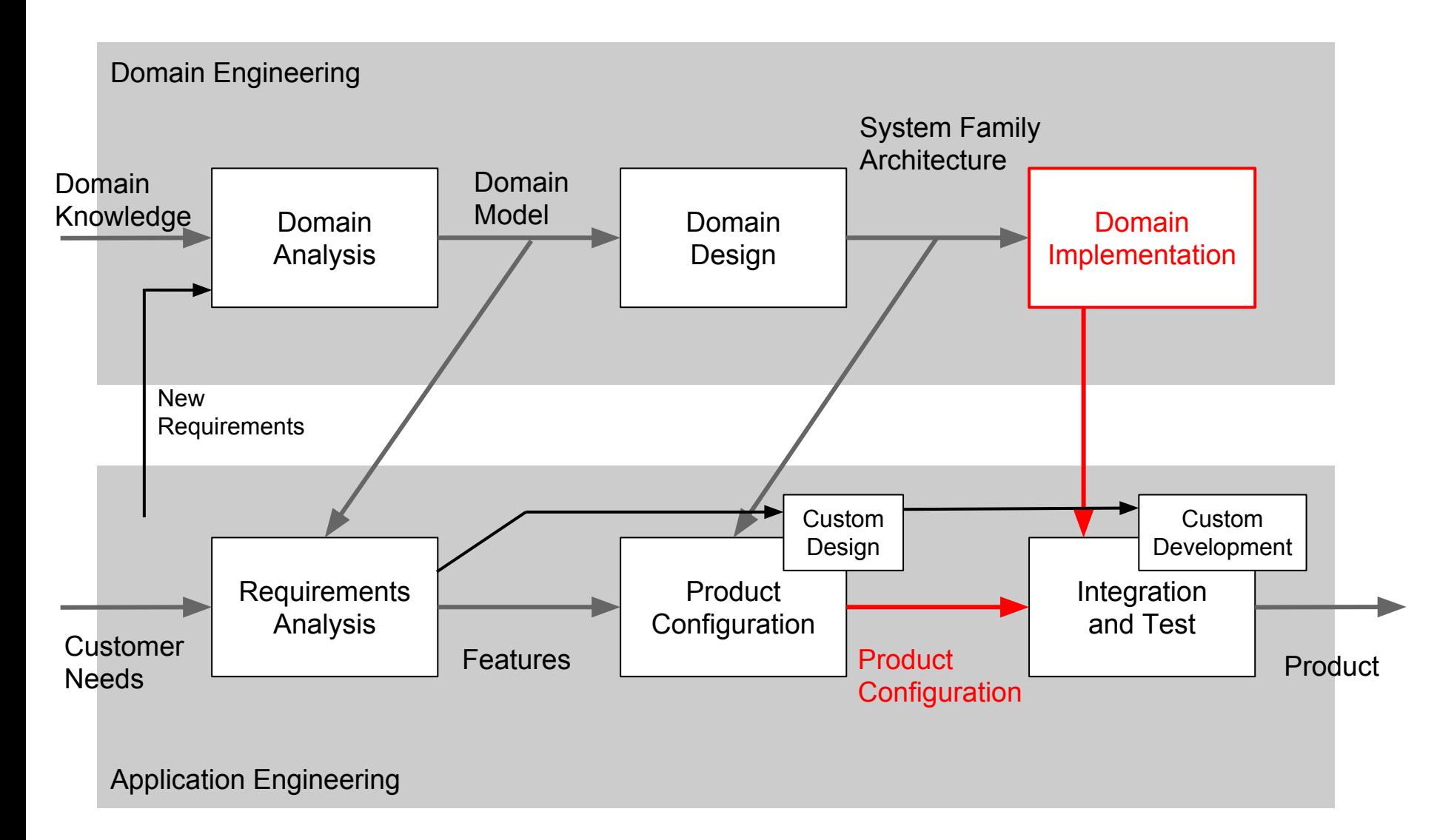

## **Generation**

- Macro
- Text -> Text transformation
- Model -> Model transformation
- Model -> Text transformation

#### **Macro**

• simple macro #define MY\_COLOR 0x45678A

● parameterized macro #define square(x) x\*x #define max(a, b) a>b ? a : b

#### **Macro problems**

```
square(a+b) -> a+b^*a+bsquare(++a)
```

```
#define sum(a, len, result) \
 for (int i=0; i<len; +i) result i= a[i];
sum(a, 5, i);
```
#### **Text to Text transformation**

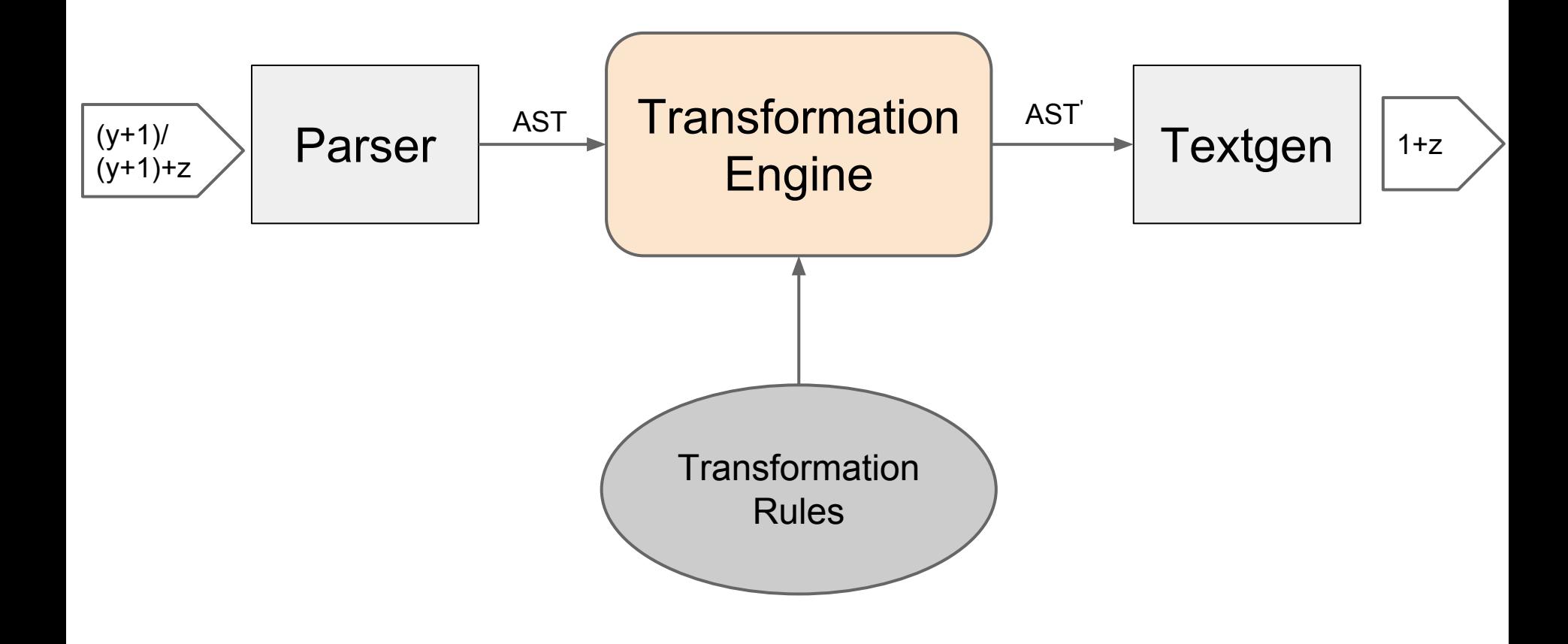

#### **Пример XML-XSLT** XSL - XSLT

**<?xml** version="1.0"**?> <persons> <person** username="MP123456"**> <name>**Иван**</name> <surname>**Иванов**</surname> </person> <person** username="PK123456"**> <name>**Пётр**</name> <surname>**Петров**</surname> </person> </persons>**

**<?xml** version="1.0" encoding="UTF-8"**?> <transform> <record> <username>**MP123456**</username> <fullname>**Иван Иванов**</fullname> </record> <record> <username>**PK123456**</username> <fullname>**Пётр Петров**</fullname> </record> </transform>**

#### **Пример XML-XSLT** XSL - XSLT **<?xml** version="1.0"**?>**

**<xsl:stylesheet** xmlns:xsl="http://www.w3.org/1999/XSL/Transform" version="1.0"**> <xsl:output** method="xml" indent="yes"**/> <xsl:template** match="persons"**> <transform> <xsl:apply-templates/> </transform> </xsl:template> <xsl:template** match="person"**> <record> <xsl:apply-templates** select="@\*|\*"**/> </record> </xsl:template> <xsl:template** match="@username"**> <username> <xsl:value-of** select="."**/> </username> </xsl:template> <xsl:template** match="name"**> <fullname> <xsl:apply-templates/> <xsl:apply-templates** select="following-sibling::surname" mode="fullname"**/> </fullname> </xsl:template> <xsl:template** match="surname"**/> <xsl:template** match="surname" mode="fullname"**> <xsl:text> </xsl:text> <xsl:apply-templates/> </xsl:template> </xsl:stylesheet>**

#### **Vertical transformation (refinement)**

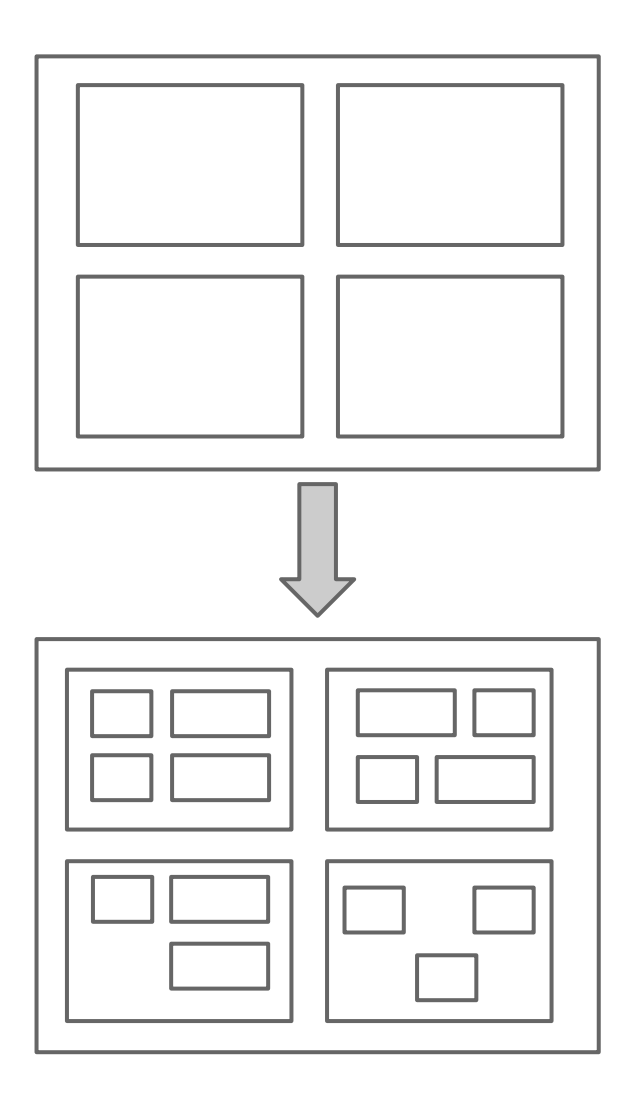

#### **Vertical transformation (refinement)**

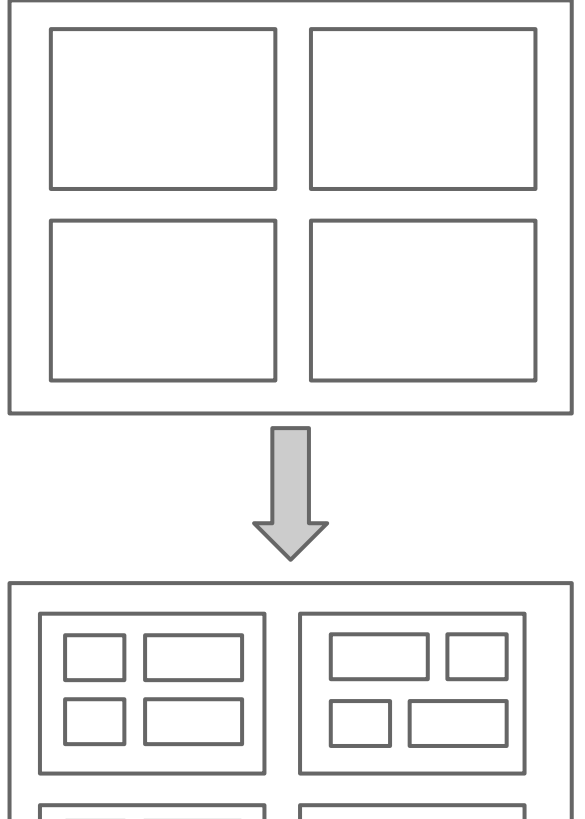

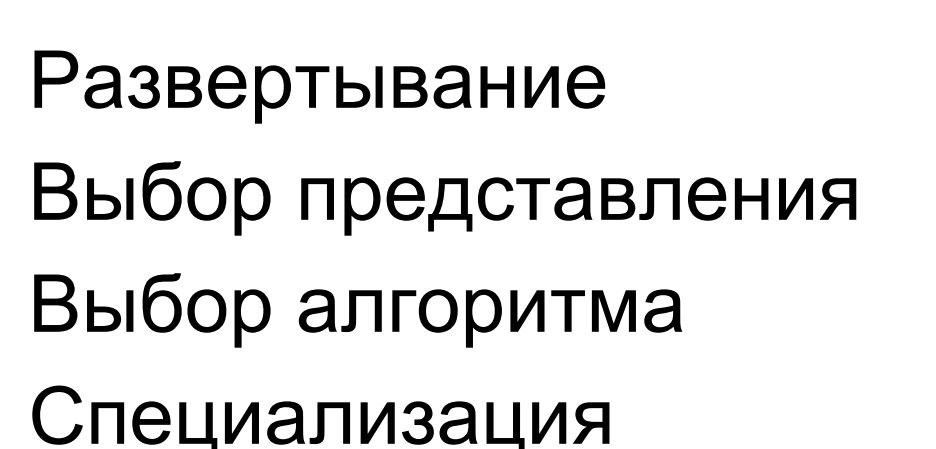

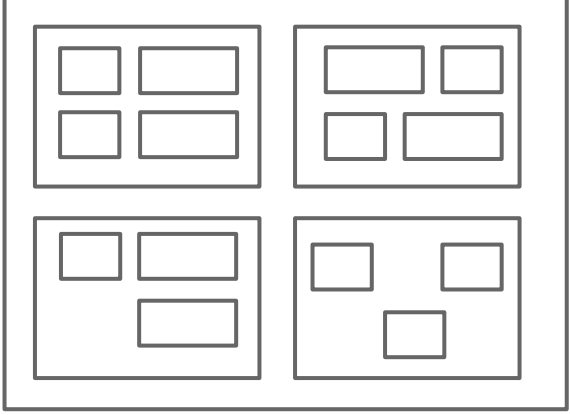

#### **Horizontal transformation**

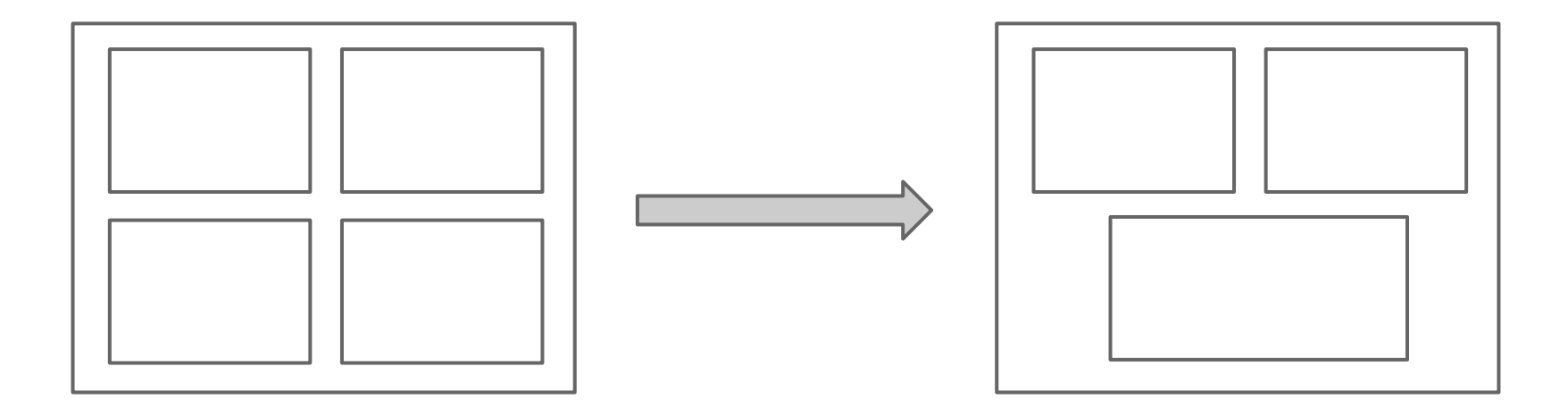

#### **Horizontal transformation**

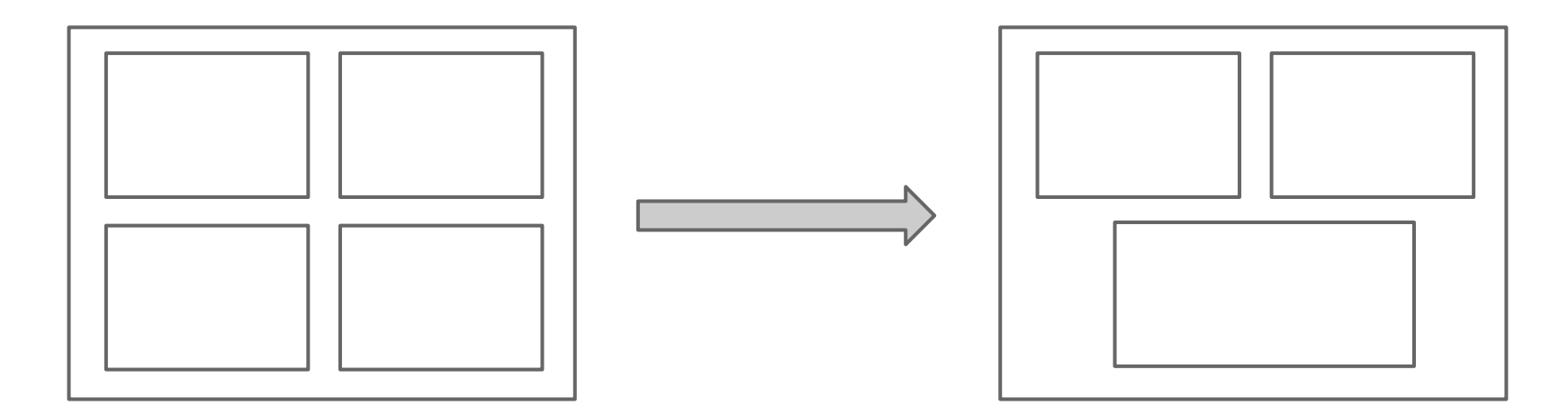

Оптимизации:

объединение нескольких концептов

 распространение с верхнего уровня на нижние (дочерние узлы получают уточнения)

### **Примеры оптимизаций**

- Подстановка (inlining)
- Вычисление констант (constant folding)
- Кеширование
- Объединение циклов
- Развертывание цикла
- Выделение инварианта цикла
- ...
- Специфичные для домена оптимизации  $\circ$   $a^x a^y == a^{x+y}$ ,  $a^1 == a$
- Глобальные оптимизации

#### **Transformations**

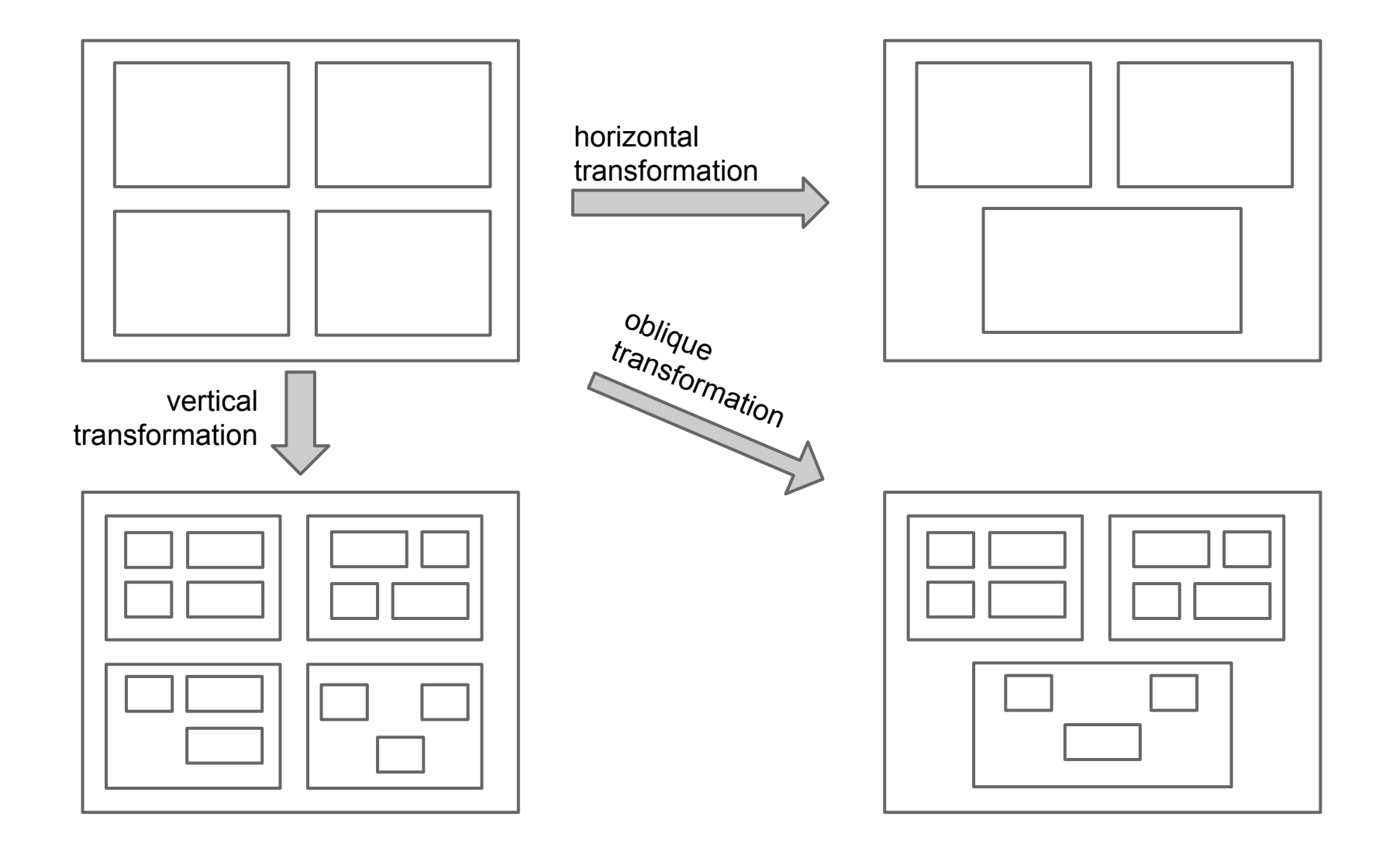

# **MPS - generator**

- модуль генератора
- конфигурации (mapping configuration) и приоритеты
- правила
- шаблоны и макросы
- скрипты (preprocess, postprocess)
- метки и ссылки (внутри модели)

### **MPS - generator**

правила root mapping rule conditional root rule reduction rule pattern rule abandon root rule weaving rule

# **MPS - generator**

макросы property macro reference macro COPY\_SRC COPY\_SRCL IF LOOP **SWITCH** CALL MAP\_SRC

#### **Примеры**